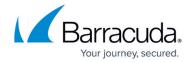

### **SNMP**

https://campus.barracuda.com/doc/39813218/

All Barracuda SSL VPNs model 480 and larger offers the ability supply various information to Network Management Systems via SNMP. Both SNMP version 2c and 3 are supported. Barracuda Networks recommends using SNMP v3 as it is more secure.

#### SNMP v2

- IP address (range) from which the Network Management System will contact the Barracuda SSL VPN SNMP service.
- SNMP community string.

#### SNMP v3

- User and password to authenticate the NMS.
- Authentication Method (supported encryption methods).
- Allowed IP address or range for the Network Management System.

## **Configure SNMP v2**

- 1. Log into the Administration interface.
- 2. Open the **ADVANCED > Administration** page.
- 3. In the **SNMP Manager** section, configure the following settings:
  - Enable SNMP Agent Select Yes.
  - SNMP Version Select v2c.
  - **SNMP Community String** Enter a password to authenticate the SNMP server.
  - Allowed SNMP IP/Range Enter the IP addresses or range from which the Barracuda SSL VPN should accept SNMP queries.
- 4. Click Save Changes.

## **Configure SNMP v3**

- 1. Log into the Administration interface.
- 2. Open the **ADVANCED > Administration** page.
- 3. In the **SNMP Manager** section configure the following settings:
  - **Enable SNMP Agent** Select *Yes*.

<u>SNMP</u> 1/3

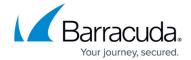

- **SNMP Version** Select **v3**.
- **User** Enter a username.
- **Password** Enter a password.
- Authentication Method Select the authentication method supported by your network management software. E.g., SHA
- **Encryption Method** Select the encryption method supported by your network management software. E.g., AES
- **Allowed SNMP IP/Range** Enter the IP addresses or range from which the Barracuda SSL VPN should accept SNMP queries.
- 4. Click **Save Changes**.

<u>SNMP</u> 2/3

# Barracuda SSL VPN

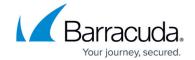

© Barracuda Networks Inc., 2024 The information contained within this document is confidential and proprietary to Barracuda Networks Inc. No portion of this document may be copied, distributed, publicized or used for other than internal documentary purposes without the written consent of an official representative of Barracuda Networks Inc. All specifications are subject to change without notice. Barracuda Networks Inc. assumes no responsibility for any inaccuracies in this document. Barracuda Networks Inc. reserves the right to change, modify, transfer, or otherwise revise this publication without notice.

<u>SNMP</u> 3/3